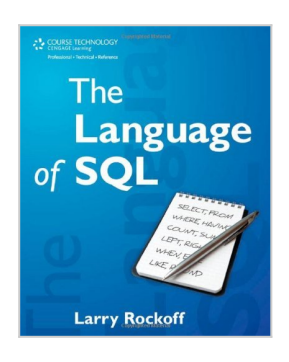

# **By Larry Rockoff - The Language of SQL: How to Access Data in Relational Databases (5.2.2010)**

By Larry Rockoff

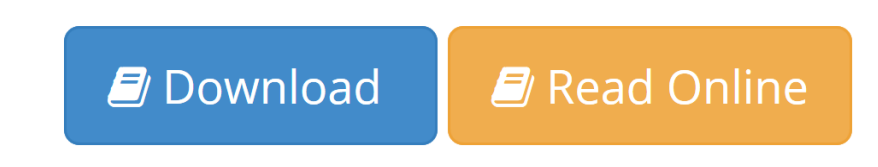

**By Larry Rockoff - The Language of SQL: How to Access Data in Relational Databases (5.2.2010)** By Larry Rockoff

**[Download](http://mbooknom.men/go/best.php?id=B00HTK49QU)** [By Larry Rockoff - The Language of SQL: How to Acc](http://mbooknom.men/go/best.php?id=B00HTK49QU) [...pdf](http://mbooknom.men/go/best.php?id=B00HTK49QU)

**E** [Read Online](http://mbooknom.men/go/best.php?id=B00HTK49QU) [By Larry Rockoff - The Language of SQL: How to A](http://mbooknom.men/go/best.php?id=B00HTK49QU) [...pdf](http://mbooknom.men/go/best.php?id=B00HTK49QU)

# **By Larry Rockoff - The Language of SQL: How to Access Data in Relational Databases (5.2.2010)**

By Larry Rockoff

**By Larry Rockoff - The Language of SQL: How to Access Data in Relational Databases (5.2.2010)** By Larry Rockoff

**By Larry Rockoff - The Language of SQL: How to Access Data in Relational Databases (5.2.2010) By Larry Rockoff Bibliography**

**[Download](http://mbooknom.men/go/best.php?id=B00HTK49QU)** [By Larry Rockoff - The Language of SQL: How to Acc ...pdf](http://mbooknom.men/go/best.php?id=B00HTK49QU)

**[Read Online](http://mbooknom.men/go/best.php?id=B00HTK49QU)** [By Larry Rockoff - The Language of SQL: How to A ...pdf](http://mbooknom.men/go/best.php?id=B00HTK49QU)

### **Download and Read Free Online By Larry Rockoff - The Language of SQL: How to Access Data in Relational Databases (5.2.2010) By Larry Rockoff**

### **Editorial Review**

### **Users Review**

**From reader reviews:**

#### **Mary Buss:**

Throughout other case, little persons like to read book By Larry Rockoff - The Language of SQL: How to Access Data in Relational Databases (5.2.2010). You can choose the best book if you appreciate reading a book. Given that we know about how is important a book By Larry Rockoff - The Language of SQL: How to Access Data in Relational Databases (5.2.2010). You can add information and of course you can around the world by way of a book. Absolutely right, mainly because from book you can recognize everything! From your country till foreign or abroad you will be known. About simple factor until wonderful thing you can know that. In this era, we could open a book or searching by internet unit. It is called e-book. You can utilize it when you feel bored stiff to go to the library. Let's go through.

#### **Edward Johnson:**

As people who live in the modest era should be up-date about what going on or data even knowledge to make these people keep up with the era that is always change and move forward. Some of you maybe will certainly update themselves by looking at books. It is a good choice for you personally but the problems coming to you actually is you don't know which you should start with. This By Larry Rockoff - The Language of SQL: How to Access Data in Relational Databases (5.2.2010) is our recommendation so you keep up with the world. Why, since this book serves what you want and need in this era.

#### **Marie Miles:**

This By Larry Rockoff - The Language of SQL: How to Access Data in Relational Databases (5.2.2010) are generally reliable for you who want to be considered a successful person, why. The key reason why of this By Larry Rockoff - The Language of SQL: How to Access Data in Relational Databases (5.2.2010) can be one of the great books you must have is giving you more than just simple studying food but feed a person with information that might be will shock your preceding knowledge. This book is usually handy, you can bring it just about everywhere and whenever your conditions both in e-book and printed versions. Beside that this By Larry Rockoff - The Language of SQL: How to Access Data in Relational Databases (5.2.2010) forcing you to have an enormous of experience for instance rich vocabulary, giving you trial run of critical thinking that we understand it useful in your day task. So , let's have it and enjoy reading.

#### **Lillian Trimmer:**

You may get this By Larry Rockoff - The Language of SQL: How to Access Data in Relational Databases

(5.2.2010) by look at the bookstore or Mall. Only viewing or reviewing it may to be your solve trouble if you get difficulties for ones knowledge. Kinds of this e-book are various. Not only by simply written or printed but also can you enjoy this book by means of e-book. In the modern era just like now, you just looking of your mobile phone and searching what their problem. Right now, choose your current ways to get more information about your guide. It is most important to arrange yourself to make your knowledge are still revise. Let's try to choose correct ways for you.

# **Download and Read Online By Larry Rockoff - The Language of SQL: How to Access Data in Relational Databases (5.2.2010) By Larry Rockoff #4YVQEW69JCX**

# **Read By Larry Rockoff - The Language of SQL: How to Access Data in Relational Databases (5.2.2010) By Larry Rockoff for online ebook**

By Larry Rockoff - The Language of SQL: How to Access Data in Relational Databases (5.2.2010) By Larry Rockoff Free PDF d0wnl0ad, audio books, books to read, good books to read, cheap books, good books, online books, books online, book reviews epub, read books online, books to read online, online library, greatbooks to read, PDF best books to read, top books to read By Larry Rockoff - The Language of SQL: How to Access Data in Relational Databases (5.2.2010) By Larry Rockoff books to read online.

### **Online By Larry Rockoff - The Language of SQL: How to Access Data in Relational Databases (5.2.2010) By Larry Rockoff ebook PDF download**

**By Larry Rockoff - The Language of SQL: How to Access Data in Relational Databases (5.2.2010) By Larry Rockoff Doc**

**By Larry Rockoff - The Language of SQL: How to Access Data in Relational Databases (5.2.2010) By Larry Rockoff Mobipocket**

**By Larry Rockoff - The Language of SQL: How to Access Data in Relational Databases (5.2.2010) By Larry Rockoff EPub**